## **VARIABLE DATA PRINTING (VDP) ARTWORK REQUIREMENT**

#### **VDP TYPE**

- Numbering
- Numbering + Text
- Text

#### Note:

- Maximum 6 VDP (For Front Cover Only)
- Minimum Font Size: 10 pts

### FONT TYPE ALLOW

Arial

- Calligrapher
  Chaucer
- Century Gothic
- Cloister Black BT
- Allearo

• Times New Roman

- Comic Sans MS
- BAZOOKA
- English 111 Vivace

#### **VDP COLOR**

• Make your font color solid. No toning should be applied so that your font can be sharp and legible.

#### **VDP FONT ALIGNMENT TYPE**

All VDP Type can be different alignment on 1 artwork.

- Left
- Center
- Right

#### Example:

- VDP1 (Center) + VDP2 (Left) + VDP3 (Center)
- VDP1 (Left) + VDP2 (Center) + VDP3 (Center)
- VDP1 (Right) + VDP2 (Center) + VDP3 (Left)
- Set VDP safe zone by your own size.
- · Font Alignment (Left & Center) will adjust within the safe zone.
- Ensure VDP is within the safe zone after adjust font alignment.

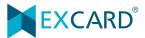

## **VDP FONT ALIGNMENT TYPE**

## Example:

VDP1 (Left) + VDP2 (Left) + VDP3 (Left)

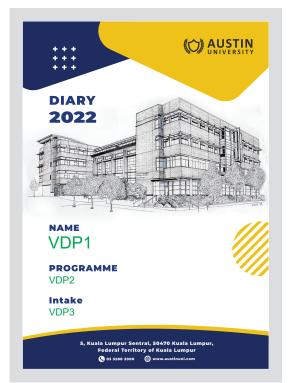

Page 1: Printing Artwork + VDP Identity & Location

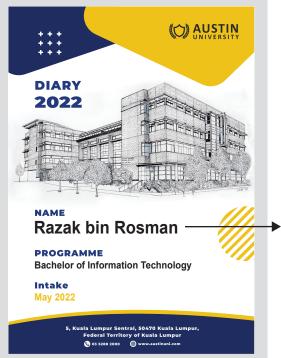

Page 2: Sample Artwork

Put the longest VDP number & text in the space and within safe zone to make sure the artwork outcome can printed out.

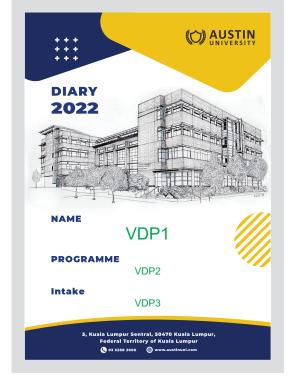

Page 1: Printing Artwork + VDP Identity & Location

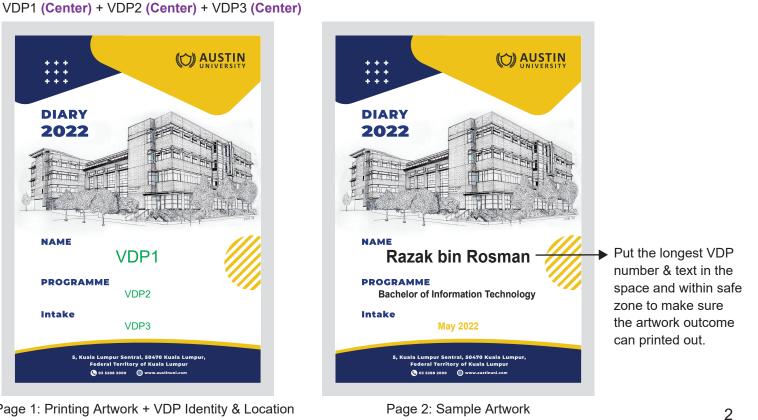

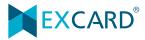

# VDP DIFFERENT FONT ALIGNMENT

## Example:

VDP1 (Center) + VDP2 (Left) + VDP3 (Center)

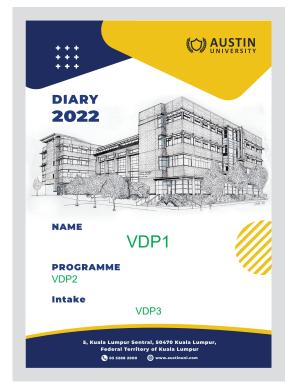

Page 1: Printing Artwork + VDP Identity & Location

VDP1 (Right) + VDP2 (Right) + VDP3 (Right)

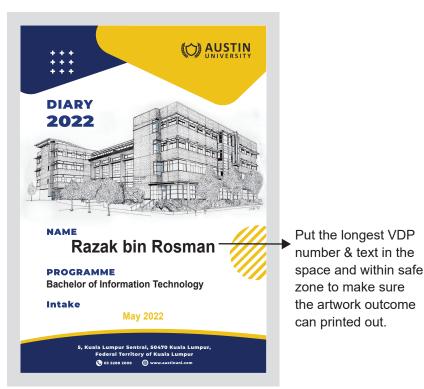

Page 2: Sample Artwork

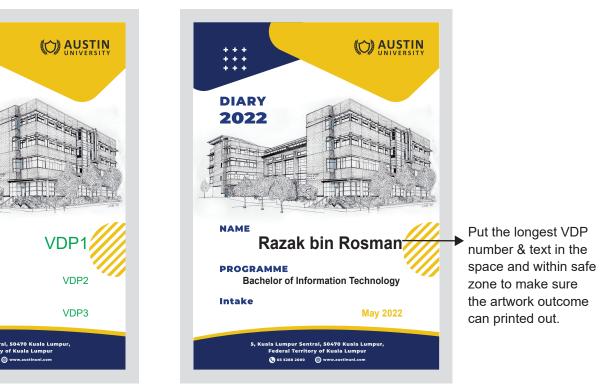

Page 2: Sample Artwork

Page 1: Printing Artwork + VDP Identity & Location

**()** 03 5288 2000

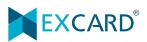

DIARY

2022

NAME

Intake

PROGRAMME

# **VDP DIFFERENT LOCATION**

Multi-variable data at different location will have different indicator.

Example:

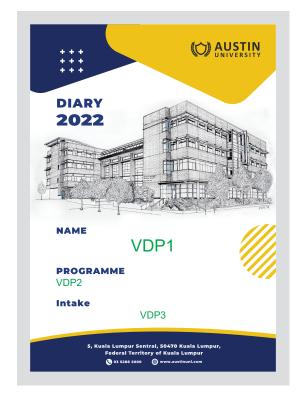

Page 1: Printing Artwork + VDP Identity & Location (VDP color have to in Green color)

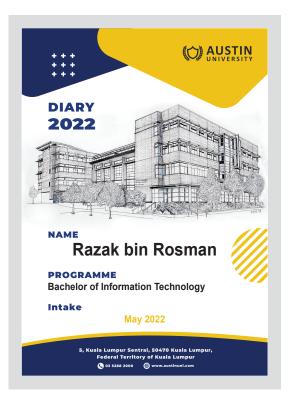

Page 2: Sample Artwork (VDP color depend on order color)

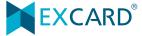

## **PRINTING OUTCOME**

Example: VDP1 (Left) + VDP2 (Left) + VDP2 (Left)

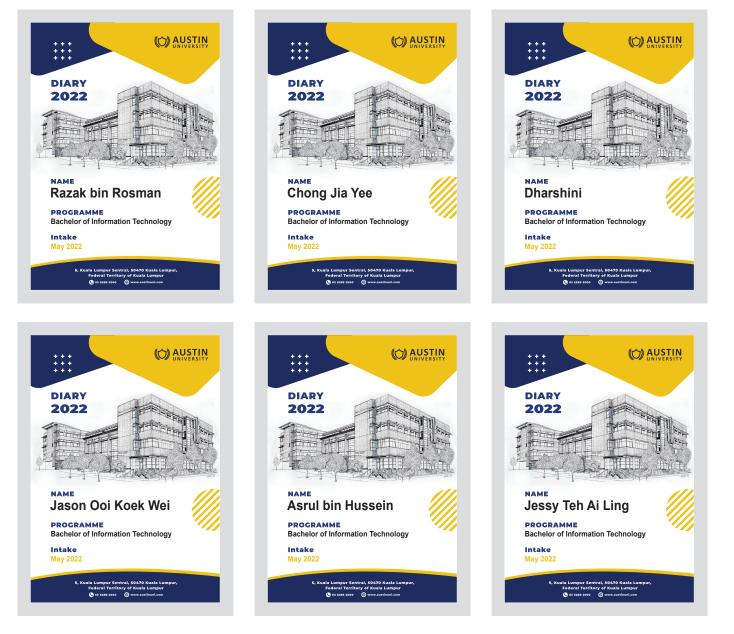

## **VDP AT SAME LOCATION**

Single variable data will use same indicator.

Example:

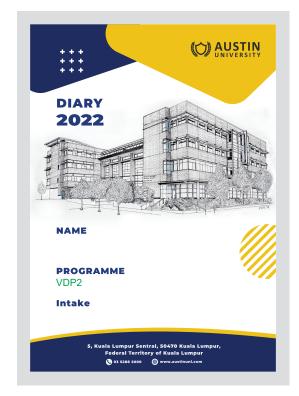

Page 1: Printing Artwork + VDP Identity & Location (VDP color have to in Green color)

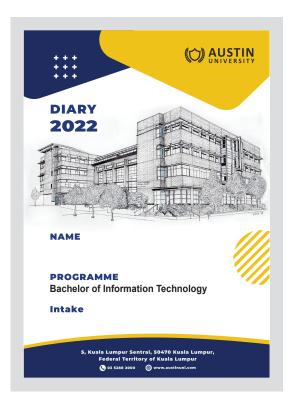

# Page 2: Sample Artwork (VDP color depend on order color)

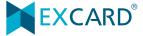

## **VDP FILE PREPARATION**

| Print<br>Direction | File Name                              | File                                                                                         |
|--------------------|----------------------------------------|----------------------------------------------------------------------------------------------|
| Front<br>Cover     | <u>File 1</u><br>File Name: CSV        | <u>File 1 (Spreadsheet)</u><br>CSV                                                           |
|                    | <u>File 2</u><br>File Name: VDP Sample | File 2 (PDF)<br>Page 1: Printing Artwork + VDP Identity & Location<br>Page 2: Sample Artwork |

Please always refer to table below for page arrangement before submit your artwork.

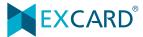